# Calipso.io Objects Model

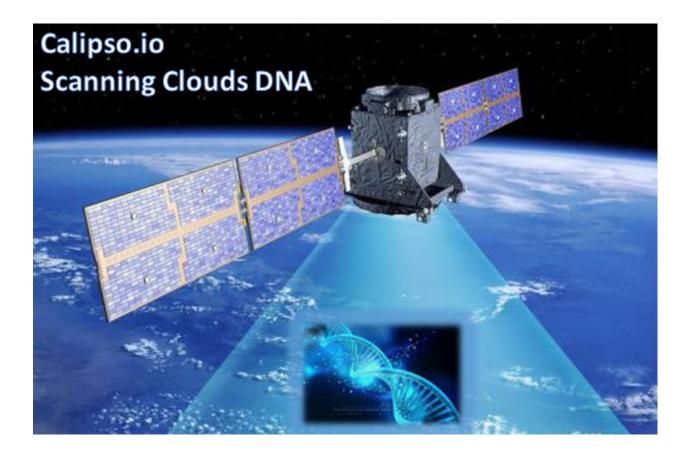

Project "Calipso" tries to illuminate complex virtual networking with real time operational state visibility for large and highly distributed Virtual Infrastructure Management (VIM).

Calipso provides visible insights using smart discovery and virtual topological representation in graphs, with monitoring per object in the graph inventory to reduce error vectors and troubleshooting, maintenance cycles for VIM operators and administrators.

Calipso model, described in this document, was <u>built for multi-environment and many VIM</u> <u>variances</u>, the model was tested successfully (as of Aug 27<sup>th</sup>) against 60 different VIM variances (Distributions, Versions, Networking Drivers and Types).

# **Table of Contents**

|   | Calipso | .10 Objects Model                  | I  |
|---|---------|------------------------------------|----|
| 1 | Env     | vironments config                  | 3  |
| 2 | Inv     | entory objects                     | 5  |
|   | 2.1     | Host                               | 5  |
|   | 2.2     | physical NIC (pNIC)                |    |
|   | 2.3     | Bond                               |    |
|   | 2.4     | Instance                           | 6  |
|   | 2.5     | virtual Service (vService)         | 6  |
|   | 2.6     | Network                            | 6  |
|   | 2.7     | virtual NIC (vNIC)                 | 6  |
|   | 2.8     | Port                               | 7  |
|   | 2.9     | virtual Connector (vConnector)     | 7  |
|   | 2.10    | virtual Edge (vEdge)               | 7  |
|   | 2.11    | Overlay-Tunnel-Endpoint (OTEP)     | 7  |
|   | 2.12    | Network_segment                    | 7  |
|   | 2.13    | Network_Agent                      | 7  |
|   | 2.14    | Looking up Calipso objects details | 8  |
| 3 | Lin     | k Objects                          | 9  |
|   | 3.1     | Link types                         | 10 |
| 4 | Clie    | que objects                        | 10 |
|   | 4.1     | Clique types                       | 10 |
| 5 | Sur     | ported Environments                | 11 |
|   |         |                                    |    |

## 1 Environments config

Environment is defined as a certain type of Virtual Infrastructure facility the runs under a single unified Management (like an OpenStack facility).

Everything in Calipso application rely on environments config, this is maintained in the "environments\_config" collection in the mongo Calipso DB.

Environment configs are pushed down to Calipso DB either through UI or API (and only in OPNFV case Calipso provides an automated program to build all needed environments\_config parameters for an 'Apex' distribution automatically).

When scanning and discovering items Calipso uses this configuration document for successful scanning results, here is an example of an environment config document:

```
"name": "DEMO-ENVIRONMENT-SCHEME",
"enable_monitoring": true,
"last scanned": "filled-by-scanning",
"app_path": "/home/scan/calipso_prod/app",
"type": "environment",
"distribution": "Mirantis",
"distribution_version": "8.0",
"mechanism drivers": ["OVS"],
"type_drivers": "vxlan"
"operational": "stopped",
"listen": true,
"scanned": false,
"configuration": [
  {
    "name": "OpenStack",
    "port":"5000",
    "user": "adminuser",
    "pwd": "dummy_pwd",
    "host": "10.0.0.1",
    "admin_token": "dummy_token"
    "name": "mysql",
    "pwd": "dummy_pwd",
    "host": "10.0.0.1",
    "port": "3307",
    "user": "mysqluser"
  },
    "name": "CLI",
    "user": "sshuser",
    "host": "10.0.0.1",
    "pwd": "dummy_pwd"
  },
```

Aug 2017 Cisco for OPNFV 3 Public version

```
"name": "AMQP",
    "pwd": "dummy_pwd",
    "host": "10.0.0.1",
    "port": "5673",
    "user": "rabbitmquser"
  },
    "name": "Monitoring",
    "ssh_user": "root",
    "server_ip": "10.0.0.1",
    "ssh_password": "dummy_pwd",
    "rabbitmq_pass": "dummy_pwd",
    "rabbitmq_user": "sensu",
    "rabbitmq_port": "5671",
    "provision": "None",
    "env_type": "production",
    "ssh_port": "20022",
    "config_folder": "/local_dir/sensu_config",
    "server_name": "sensu_server",
    "type": "Sensu",
    "api_port": NumberInt(4567)
    "name": "ACI",
    "user": "admin".
    "host": "10.1.1.104",
    "pwd": "dummy_pwd"
  }
"user": "wNLeBJxNDyw8G7Ssg",
"auth": {
  "view-env": [
    "wNLeBJxNDyw8G7Ssg"
  ],
  "edit-env": [
    "wNLeBJxNDyw8G7Ssg"
},
```

Here is a brief explanation of the purpose of major keys in this environment configuration doc:

**Distribution**: captures type of VIM, used for scanning of objects, links and cliques.

**Distribution\_version**: captures version of VIM distribution, used for scanning of objects, links and cliques.

**Mechanism\_driver**: captures virtual switch type used by the VIM, used for scanning of objects, links and cliques.

**Type\_driver**: captures virtual switch tunneling type used by the switch, used for scanning of objects, links and cliques.

**Listen**: defines whether or not to use Calipso listener against the VIM BUS for updating inventory in real-time from VIM events.

**Scanned**: defines whether or not Calipso ran a full and a successful scan against this environment.

**Last\_scanned**: end time of last scan.

**Operational**: defines whether or not VIM environment endpoints are up and running. **Enable\_monitoring**: defines whether or not Calipso should deploy monitoring of the inventory objects running inside all environment hosts.

Configuration-OpenStack: defines credentials for OpenStack API endpoints access.

Configuration-mysql: defines credentials for OpenStack DB access.

Configuration-CLI: defines credentials for servers CLI access.

**Configuration-AMQP**: defines credentials for OpenStack BUS access.

**Configuration-Monitoring**: defines credentials and setup for Calipso sensu server (see monitoring-guide for details).

Configuration-ACI: defines credentials for ACI switched management API, if exists.

User and auth: used for UI authorizations to view and edit this environment.

**App-path**: defines the root directory of the scanning application.

## 2 Inventory objects

Calipso's success in scanning, discovering and analyzing many (60 as of 27<sup>th</sup> Aug 2017) variances of virtual infrastructures lies with its objects model and relationship definitions (model was tested even against a vSphere VMware environment).

Those objects are the real-time processes and systems that are built by workers and agents on the virtual infrastructure servers.

All Calipso objects are maintained in the "inventory" collection.

Here are the major objects defined in Calipso inventory in order to capture the realtime state of networking:

#### **2.1 Host**

It's the physical server that runs all virtual objects, typically a hypervisor or a containers hosting machine.

It's typically a bare-metal server, in some cases it might be virtual (running "nesting" VMs as second virtualization layer inside it).

### 2.2 physical NIC (pNIC)

It's the physical Ethernet Network Interface Card attached to the Host, typically several of those are available on a host, in some cases few of those are grouped (bundled) together into etherchannel bond interfaces.

For capturing data from real infrastructure devices Calipso created 2 types of pNICs: host\_pnic (pNICs on the servers) and switch\_pnic (pNICs on the physical switches). Calipso currently discovers host to switch physical connections only in some types of switches (Cisco ACI as of Aug 27<sup>th</sup> 2017).

#### **2.3** Bond

It's a logical Network Interface using etherchannel standard protovcols to form a group of pNICs providing enhanced throughput for communications to/from the host. Calipso currently maintains bond details inside a host\_pnic object.

#### 2.4 Instance

It's the virtual server created for running a certain application or function. Typically it's a Virtual Machine, sometimes it's a Container.

#### 2.5 virtual Service (vService)

It's a process/system that provides some type of networking service to instances running on networks, some might be deployed as namespaces and some might deploy as VM or Container, for example: DHCP server, Router, Firewall, Load-Balancer, VPN service and others. Calipso categorized vServices accordingly.

#### 2.6 Network

It's an abstracted object, illustrating and representing all the components (see below) that builds and provides communication services for several instances and vServices.

#### 2.7 virtual NIC (vNIC)

There are 2 types - instance vNIC and vService vNIC:

- Instance vNIC: It's the virtual Network Interface Card attached to the Instance and used by it for communications from/to that instance.
- vService vNIC: It's the virtual Network Interface Card attached to the vService used by it for communications from/to that vService.

#### **2.8 Port**

It's an abstracted object representing the attachment point for an instance or a vService into the network, in reality it's fulfilled by deployment of vNICs on hosts.

#### 2.9 virtual Connector (vConnector)

It's a process/system that provides layer 2 isolation for a specific network inside the host (isolating traffic from other networks). Examples: Linux Bridge, Bridge-group, port-group etc.

### 2.10 virtual Edge (vEdge)

It's a process/system that provides switching and routing services for instances and/or vServices running on a specific host. It function as an edge device between virtual components running on that host and the pNICs on that host, making sure traffic is maintained and still isolated across different networks.

Examples: Open Virtual Switch, Midonet, VPP.

### 2.11 Overlay-Tunnel-Endpoint (OTEP)

It's an abstracted object representing the end-point on the host that runs a certain tunneling technology to provide isolation across networks and hosts for packets leaving and entering the pNICs of a specific host. Examples: VXLAN tunnels endpoints, GRE tunnels endpoints etc.

#### 2.12 Network\_segment

It's the specific segment used inside the "overlay tunnel" to represent traffic from a specific network, this depends on the specific type (encapsulation) of the OTEP. Calipso currently maintains segments details inside a network object.

#### 2.13 Network Agent

It's a controlling software running on the hosts for orchestrating the lifecycle of the above virtual components. Examples: DHCP agent, L3 agent, OVS agent, Metadata agent etc.

### 2.14 Looking up Calipso objects details

As explained in more details in Calipso admin-guide, the underlying database used is mongoDB. All major objects discovered by Calipso scanning module are maintained in the "inventory" collection and those document includes detailed attributes captured from the infrastructure about those objects, here are the main objects quarries to use for grabbing each of the above object types from Calipso's inventory:

```
{type:"vnic"}
{type:"vservice"}
{type:"instance"}
{type:"host_pnic"}
{type:"switch_pnic"}
{type:"vconnector"}
{type:"vedge"}
{type:"network"}
{type:"network_agent"}
{type:"otep"}
{type:"host"}
{type:"port"}
```

All Calipso modules (visualization, monitoring and analysis) rely on those objects as baseline inventory items for any further computation.

Here is an example of a query made using mongo Chef Client application:

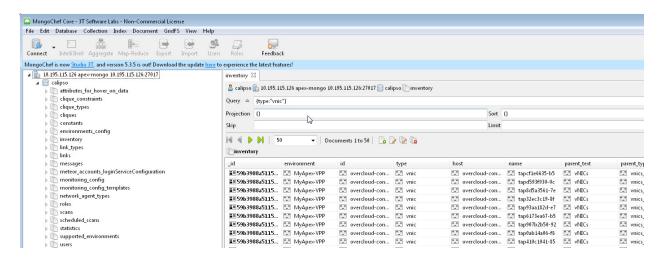

\* See Calipso API-guide for details on looking up those objects through the Calipso API.

The following simplified UML illustrates the way Calipso objects relationships are maintained in a VIM of type OpenStack:

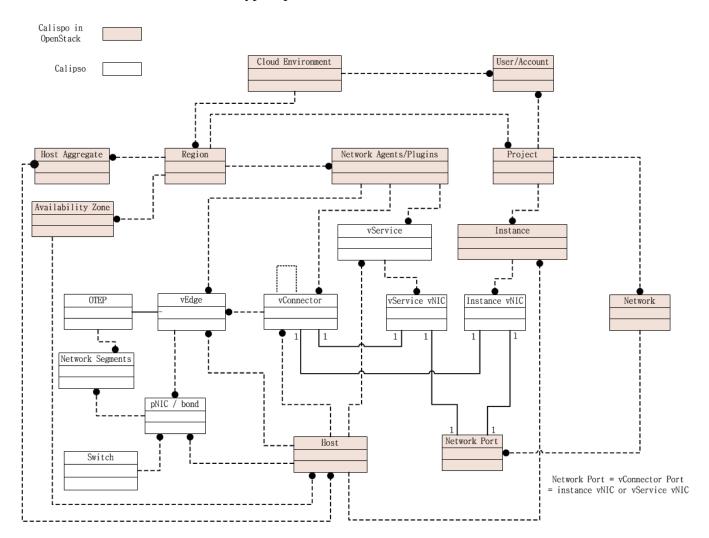

# 3 Link Objects

Calipso analyzes all objects in its inventory for relationships, finding in real-time, which object is attached to which object and then creates a link object representing this relationship. This analysis finds a link that is "single hop away" - a connection from certain object to certain object that is attached to it directly.

Derived relationships (A to B and B to C = A to C) is maintained as 'cliques'. Links objects are maintained in the "**links**" collection.

## 3.1 Link types

Based on the specific VIM distribution, distribution version, mechanism driver and type driver a set of links are discovered automatically by Calipso scanning module. Each link type is bi-directional, it means that if a connection is discovered from A to B, a connection also exists from B to A.

Here is the list of link types that might be discovered from a certain environment in the current release:

```
{"link_type": "instance-vnic"}
{"link_type": "vnic-vconnector"}
{"link_type": "vconnector-vedge"}
{"link_type": "vedge-host_pnic"}
{"link_type: "host_pnic-network"}
{"link_type": "vedge-otep"}
{"link_type": "otep-vconnector"}
{"link_type": "otep-host_pnic"}
{"link_type": "vconnector-host_pnic"}
{"link_type": "vnic-vedge"}
{"link_type": "vservice-vnic"}
{"link_type": "switch_pnic-host_pnic"}
{"link_type": "switch_pnic-switch_pnic"}
{"link_type": "switch_pnic-switch"}
```

A successful completion of scanning and discovery means that all inventory objects, link objects and clique objects (see below) are found and accurately representing real-time state of the virtual networking on the specific environment.

## 4 Clique objects

Cliques are lists of links. Clique represent a certain path in the virtual networking infrastructure that an administrator is interested in, this is made to allow easier searching and finding of certain points of interest ("focal point").

### 4.1 Clique types

Based on the specific VIM distribution, distribution version, mechanism driver and type driver variance, Calipso scanning module search for specific cliques using a model that is pre-populated in its "clique\_types" collection, and it depends on the environment variance, here is an example of a clique\_type:

```
{
  "environment": "Apex-Euphrates",
  "link_types": [
      "instance-vnic",
      "vric-vconnector",
      "vedge-otep",
      "otep-host_pnic",
      "host_pnic-network"
],
  "name": "instance_clique_for_opnfv",
  "focal_point_type": "instance"
}
```

The above model instruct the Calipso scanner to create cliques with the above list of link types for a "focal\_point" that is an "instance" type of object. We believe this is a highly customized model for analysis of dependencies for many use cases. We have included several clique types, common across variances supported in this release.

The cliques themselves are then maintained in the "cliques" collection.

To clarify this concept, here is an example for an implementation use case in the Calipso UI module:

When the user of the UI clicks on a certain object of type=instance, he expresses he's wish to see a graph representing the path taken by traffic from that specific instance (as the root source of traffic, on that specific network) all the way down to the host pNIC and the (abstracted) network itself.

A successful completion of scanning and discovery means that all inventory objects, link objects and clique objects (based on the environment clique types) are found and accurately representing real-time state of the virtual networking on the specific environment.

## 5 Supported Environments

As of Aug 27<sup>th</sup> 2017, Calipso application supports 60 different VIM environment variances and with each release the purpose of the application is to maintain support and add more variances per the VIM development cycles. The latest supported variance and the specific functions of Calipso available for that specific variance is captured in the "supported\_environments" collection, here are two examples of that 'supported' model:

```
1.
{
    "environment": {
        "distribution": "Apex",
        "distribution_version": ["Euphrates"],
        "mechanism_drivers": "OVS",
```

```
"type_drivers": "vxlan"
  },
  "features": {
    "listening": true,
    "scanning": true,
    "monitoring": false
  }
}
2.
  "environment": {
    "distribution": "Mirantis",
    "distribution_version": ["6.0", "7.0", "8.0", "9.0", "9.1", "10.0"],
    "mechanism_drivers": "OVS",
    "type_drivers": "vxlan"
  },
  "features": {
    "listening": true,
    "scanning": true,
    "monitoring": true
  }
}
```

The examples above defines for Calipso application that:

- 1. For an 'Apex' environment of version 'Euphrates' using OVS and vxlan, Calipso can scan/discover all details (objects, links, cliques) but is not yet monitoring those discovered objects.
- 2. For a "Mirantis" environment of versions 6.0 to 10.0 using OVS and vxlan, Calipso can scan/discover all details (objects, links, cliques) and also monitor those discovered objects.

With each calipso release more "supported environments" should be added.